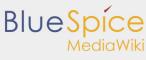

Setup:Download

# Setup:Download

# Download BlueSpice free

### **Packages**

For the installation of BlueSpice free two different packages are available for download. Please, always check the system requirements before installing.

#### BlueSpice without installer:

this package can be installed on an already existing MediaWiki. Please, make sure that you are using a compatible version of MediaWiki.

#### BlueSpice with installer:

this package already includes the appropriate MediaWiki in the recommended version. With the installer the installation process becomes much easier.

### Download possibilities

You have two way to download your desired BlueSpice free package:

- via Sourceforge
- at our BlueSpice website

#### Installation

To facilitate the installation of BlueSpice free after downloading, we compiled some detailed installation manuals. You can find them here.